## SAP ABAP table /SAPSLL/CUPEDRH S {GTS: Period Entry Reference to Customs Docmt - Data}

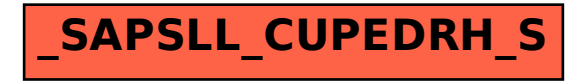